# **An Idealized Single Radial Swirler Lean Direct Injection (LDI) Concept Meshing Script**

**Anthony C. Iannetti\*** NASA Glenn Research Center Aerospace Engineer Anthony.C.Iannetti@nasa.gov

 **Daniel Thompson†** Ohio Wesleyan University Computer Science bluntwit@gmail.com

## **Abstract**

**To easily study combustor design parameters using Computational Fluid Dynamics codes (CFD), a Gridgen "Glyph" based macro (based on the Tcl scripting language), dubbed BladeMaker, has been developed for the meshing of an idealized, single radial swirler Lean Direct Injection (LDI) combustor. BladeMaker is capable of taking in a number of parameters, such as blade width, blade tilt with respect to the perpendicular, swirler cup radius, and grid densities and produce a three-dimensional meshed radial swirler with a canned combustor. This complex script produces a data format suitable for but not specific to the National Combustion Code (NCC), a state-of-the-art CFD code developed for reacting flow processes.** 

## **Introduction**

 Lean Direct Injection (LDI) is a NASA developed low emissions gas turbine combustion concept. While this concept produces reduced emissions in flame tube tests, the mixing and combustion processes must be understood to optimize this concept.<sup>1, 2, 3</sup> CFD programs allow LDI design studies of on computers. However in past studies, the geometries were fixed because of the difficulties in creating a computational mesh.<sup>4, 5</sup> To better optimize the LDI concept using current CFD codes, parametric geometry manipulation is a necessary requirement.

 While parametric geometries may be easily created use Computer Aided Design (CAD) tools like Pro Engineer, creating a suitable efficient mesh for CFD design studies is difficult. Coupling parametric solid models to a mesh generator and creating a good quality mesh is still a research problem. To solve this problem a Gridgen<sup>6</sup> glyph macro, dubbed BladeMaker, has been developed for the meshing of a simplified, idealized LDI radial swirler. BladeMaker is capable of taking in a number of parameters, such as blade width, blade tilt with respect to the

 $\overline{a}$ 

<sup>\*</sup> Aerospace Engineer, Combustion Branch, 21000 Brookpark Rd, MS 5-10.

<sup>†</sup> LERCIP Intern, May 2004 – August 2005, Combustion Branch.

perpendicular, swirler cup radius, and grid densities and produce a meshed radial swirler. This LDI mesh can then be used as input to a CFD code, preferably the National Combustion Code (NCC).

 Briefly, The NCC is a state of the art CFD program specifically designed for combustion processes. A short summary of the features of NCC are: the use of unstructured grids<sup>7</sup>, massively parallel computing – with almost perfectly linear scalability<sup>8,9</sup>, a dynamic wall function with the effect of adverse pressure gradient<sup>10</sup>, low Reynolds number wall treatment<sup>11</sup>, a cubic non-linear k-epsilon turbulence model<sup>12,13</sup>, and stiff laminar chemistry integration. Recently, viscous low-speed preconditioning $14,15$  has been added to improve the low-speed convergence of the NCC in viscous regions. The combination of these features is usually not available in other CFD codes and gives the NCC an advantage when computing turbulent, reacting flows.

#### **Notes on Formatting and Naming**

 This document uses a couple of different fonts to indicate different items. Sample code will always be shown in 12-point Courier New font face and will be boxed. Commands to be submitted to a shell and file names will be in unboxed 12-point Courier New. Inline Glyph code or commands will also be in this font, but not boxed. Glyph variables and procedure names will be shown in 10-point Arial, when not in sample code.

## **Using BladeMaker**

## **Creating a Project Directory**

 It is suggested that you create a directory for your case inside the BladeMaker directory. This suggestion is made because modification of the script and input files will be required. If you begin to have problems with a file, you will always have the original to go back to. Once you have created a project directory, you will want to copy the files param. in and all of the files with the extension sh into it. These files can be found in the BladeMaker root directory.

## **Parameter File Construction**

ASW\_TYPE NCC ASW\_DIM 3 swirler\_rad 2.0 bladevol\_rad 6.0 manifold\_rad 9.0 num\_blades 8 blade\_ang 15.0 blade\_rad 0.1 height\_s 1.0 basic\_con\_dim 5 blade\_con\_dim 10 wall\_ds 0.001 height\_cc 15.0 fname /your/working/directory/patran.out \*EOF\*

### **Figure 1 The default Parameter File, param.in .**

 All specifications for your geometry and mesh are made in the parameters file, which is called param.in by default. The parameter file that comes with BladeMaker is shown in Figure 1 for quick reference.

 The top section of this file serves as an identification of its contents, and is ignored by BladeMaker. Each line after that is either a variable name or a value. If a variable name is encountered, the parser sets it to the value on the next line. So, for the file in Figure 1, ASW\_TYPE is set to NCC, ASW\_DIM is set to 3, and so on. A description of the meaning of each of these variables as well as the limits BladeMaker can handle can be found in Table 1 below. Because of "stretching" of the structured mesh, the variable blade\_ang has a limitation of approximately -50 to 50 degrees to the perpendicular to keep mesh quality high.

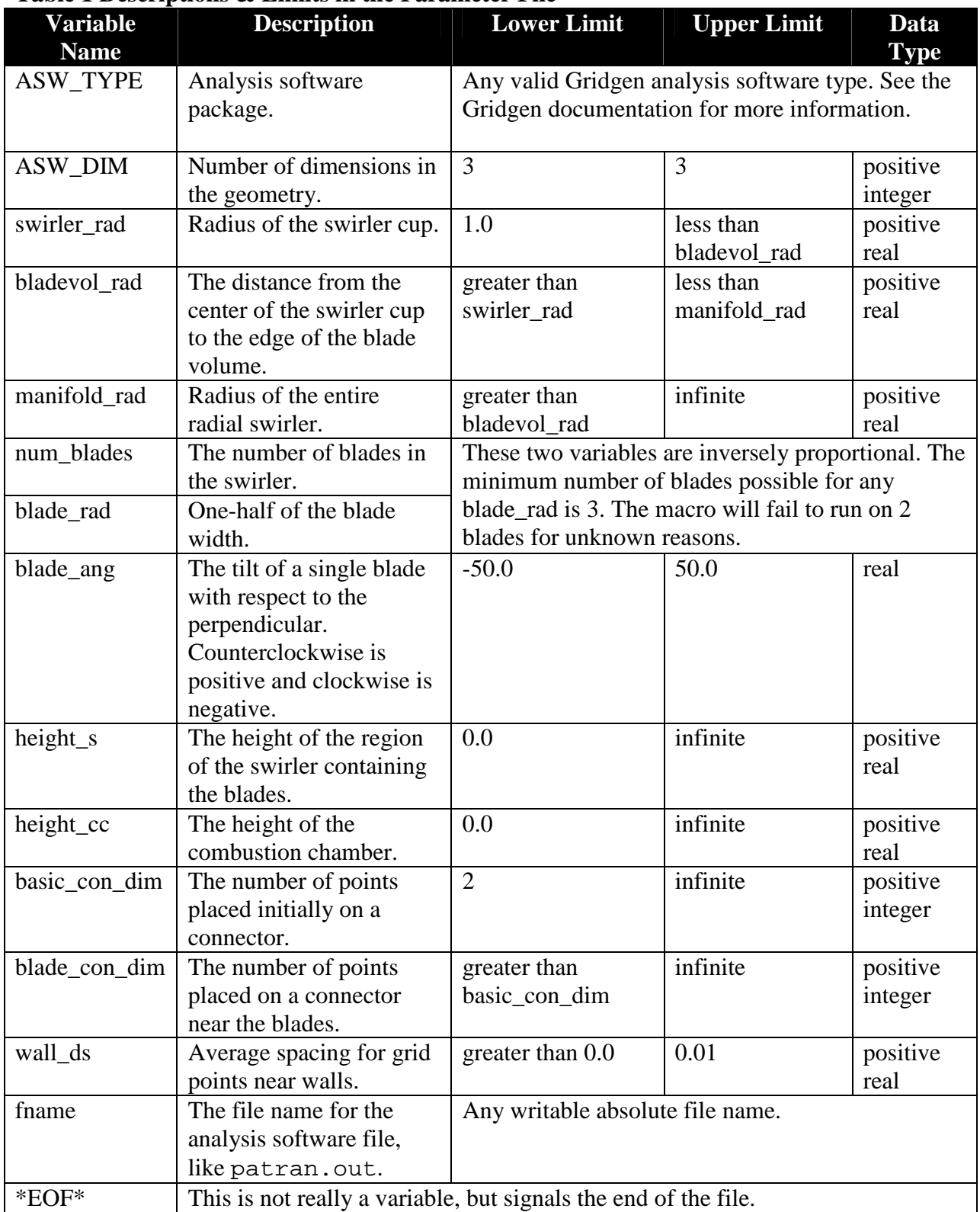

#### **Table 1 Descriptions & Limits in the Parameter File**

## **The Glyph Script**

 Most users will only have to touch one line in the actual Glyph script, blademaker.glf. This is a plain text file, and can be edited in any text editor. Just one line needs to be modified in this script, as highlighted in Figure 2 below. PARAM\_FILE must be set to the absolute file path of your parameter file instead of the default /your/working/directory/param.in.

```
######################################## 
             PARAMETERS \qquad #
######################################## 
# Set Pi - Tcl uses radians in trig functions. 
set PI [expr {4.0 * atan (1.0)}]set PARAM_FILE "/your/working/directory/param.in" 
set EOF "*EOF*"
```
**Figure 2 Changes in the Glyph Script blademaker.glf**

## **Running BladeMaker**

 BladeMaker has been run as a batch script since version 1.0.2. We assume that Gridgen Version 15.07 or later is available on your computer. Simply instruct your shell to interpret the shell script appropriate for your case. Table 2 gives a description of the shell scripts.

**Table 2 Shell Script Descriptions** 

| <b>Shell Script</b> | <b>Description</b>     | Output               |
|---------------------|------------------------|----------------------|
| unix-unopt.sh       | <b>Runs BladeMaker</b> | An analysis software |
|                     |                        | boundary conditions  |
|                     |                        | file, such as        |
|                     |                        | patran.out.          |

 The shell script unix-unopt.sh, shown in Figure 3, will run BladeMaker alone. It does not link automatically to CFD codes or optimizers. This script assumes that you have access to the bash shell and have Gridgen Version 15.07 or later available. If your system is not configured as such, you will need to use this section as a base to create your own shell script.

```
#!/bin/bash 
# BladeMaker 
# Gridgen Only Run Shell Script 
# UNIX Version 
# Created 19 July 2005 
source /usr/local/etc/setup.sh 
setup gridgenv157 
gridgen blademaker.glf
```
**Figure 3 The unix-unopt.sh bash shell script.** 

The first line sources in the setup.sh shell script. On the second line, setup.sh is used to make Gridgen Version 15.07 available. The third and final line of code runs Gridgen in batch mode on the macro in blademaker.glf. A boundary condition file useable by an analysis software package will be created. This is usually patran.out, a PATRAN neutral file useable by the NCC.

# **Breakdown of the BladeMaker Glyph Script**

### **Previous Knowledge**

 This appendix assumes that the reader has basic knowledge of Glyph, or at least Tcl. Some sections may be confusing without such knowledge. More information on Tcl can be found at http://www.tcl.tk/ and more information on Glyph can be found in *Gridgen Version 15: Glyph Reference Manual*.

#### **General Overview**

 The BladeMaker script itself is stored in the ASCII text file blademaker.glf. It is divided into a number of sections, indicated by comment headers. These sections are, in order: parameters, procedure definitions, and the main Glyph script. Each is covered in detail below.

### **Parameters Section**

 The purpose of the Parameters Section is twofold. First, three constants referred to by the macro are defined. Since Tcl does not provide a built-in  $\pi$ , the constant PI is set to 4.0  $*$  arc tan 1.0, which is a good approximation of  $\pi$ . RUN MODE defines if the Gridgen will use the script interactively, set to 1, or in a batch mode, set to 0. PARAM\_FILE once again defines the input parameters.

### **Procedure Definitions**

The procedure definitions section is where all procedures used in the macro are defined. It is subdivided into utility, connector, database, meshing, boundary condition, mesh refinement, and large-scale creation procedures.

#### **Utility Procedures**

 Utility procedures are called in the procedure calls section, but do not actually create any grid structure. Currently, the only procedure in this section is ClearWorkspace. This procedure takes no arguments and prepares the workspace for use by the macro by clearing any grid structure and setting all options to their default values. It also sets the analysis software type and dimension as defined in the parameters file.

#### **Connector Procedures**

 Connector procedures bundle groups of primitive Glyph commands for certain functions. Without this section, these groups of commands would have to be repeatedly re-written, which is both tedious and leads to a large file size. These procedures are usually only called from within the large-scale creation procedures.

 The first procedure in this section, SplitConIntoNEqualParts, was adapted from the Glyph procedure ConSplitIntoN found on the Pointwise Glyph exchange at http://www.pointwise.com. SplitConIntoNEqualParts takes a positive integer as the first parameter and a list of Glyph connector IDs as the second parameter and splits each connector in the list into the specified number of equal parts. It also returns the connector IDs of the resultant connectors.

 The next connector procedure is called CreateEndptCon. It takes a list of positive integers as its only parameter, which must have an even-numbered length. For each successive pair of positive integers in the argument, a connector is created between the endpoints of the corresponding elements in the list. This is returned by the Glyph command conGetAll in the namespace gg. For example, if we passed this procedure the list 0 3 10 63, two connectors would be created. The first would be created between the endpoints of the connectors with Glyph IDs [lindex [gg::conGetAll] 0] and [lindex [gg::conGetAll] 3], and the second connector would be formed between the endpoints of the connectors with Glyph IDs [lindex [gg::conGetAll] 10] and [lindex [gg::conGetAll] 63].

 The final connector procedure is Create2PtCon. This procedure takes as a parameter a list of points in three-dimensional space, which must have an even-valued length. A straight connector is drawn between the  $1^{st}$  point and the  $2^{nd}$  point, then the  $3^{rd}$  point and the  $4^{th}$  point, and so on. For example, if it was passed the list  $\begin{bmatrix} 0 & 4 & 7 \end{bmatrix}$  [8 19 23] [7 5 8] [0 0 0]], two connectors would be created. The first would start at (0,4,7) and end at (8,19,23). The second would begin at (7,5,8) and end at the origin.

#### **Database Procedures**

 These procedures are much like the connector procedures, except that they are used to create database entities instead of connectors.

 Currently there is only one database procedure, called Create2PtDB, which takes as a parameter a list of indexes to the return value of dbGetAll. This parameter must have an evennumbered length, and these indexes must correspond to the Glyph IDs of points. The list is treated much like the list in Create2PtCon, except that straight database entities are created instead of straight connectors. For each pair in the parameter, a straight database entity is created beginning at the first element in the pair and ending at the second element. For example, if we passed this procedure the list [0 1 34 68], two straight database entities would be created. The first would be between the points with Glyph IDs 0 and 1, and the second between points with Glyph IDs 34 and 68.

#### **Meshing Procedures**

 This collection of procedures serves to bundle the primitive commands used to create structured mesh entities such as structured domains into single procedures that can be easily called from the large-scale mesh creation procedures.

 The first such procedure is called CreateStrucDom, and is used to create structured domains. The parameter for this procedure is a list of indexes to the return value of conGetAll. The parameter must have a length that is evenly divisible by four. Each set of four indexes is treated as a definition of the edges of a single structured domain. For example, if this procedure were passed the list [0 4 13 55 0 8 16 3] as input, two structured domains would be created. For the first domain, the  $1<sup>st</sup>$  edge would be the connector with the Glyph ID found in the

 $0<sup>th</sup>$  element of the return value of conGetAll. The Glyph ID for the  $2<sup>nd</sup>$  edge would be found in the  $4<sup>th</sup>$  element, the  $3<sup>rd</sup>$  in the 13<sup>th</sup> element, and the final edge in the  $55<sup>th</sup>$  element. The second domain would be constructed in much the same fashion. This procedure eliminates the tedious copying and pasting of the same series of Glyph commands.

 The next, and final, procedure is CreateStrucBlk. This is identical to CreateStrucDom, except that it creates structured blocks, and thus must take a list that is evenly divisible by six as input. The list elements are treated as indexes to the return value of the command domGetAll.

#### **Boundary Condition Procedures**

 These procedures are for tagging boundary conditions as well as generating the analysis software file, like patran.out.

 The first such procedure, called TagBoundaryConditions, tags certain domains as being boundary conditions. These boundary conditions are very specific to this particular test case. The bottom of the swirler, that is, the lower domain in the blade region, is marked as having an "inlet-uvw" boundary. The top most domain on the combustion chamber that runs parallel to this is tagged as the "exit" BC. From a top-down view, the leftmost domain in the swirler cup is tagged as a "periodic-a" BC and the rightmost is tagged as a "periodic-b" BC. The leftmost blade volume domain is tagged as a Gridgen generic boundary condition "BndCond 20", the leftmost combustion chamber domain as "BndCond 21", the rightmost blade volume domain as "BndCond 22", and finally the rightmost combustion chamber domain as "BndCond 23".

 The final boundary condition procedure, called ExportASW, takes a file name as a parameter and creates the analysis software boundary condition file. If our analysis software is set to NCC, this would be the patran.out file. The file name tells where to create the file.

#### **Mesh Refinement Procedures**

 The procedures are for refining the mesh that has been previously generated. The first such procedure, called ClusterPts, is called from within other mesh refinement procedures. It takes three parameters, the average ∆s value near the walls (ds), a list of indexes to the return value of conGetAll (index), and an end of the connector to cluster points near (loc). For each element of the return value of conGetAll that is listed in index, the procedure clusters points to a value of the average ∆s value ds near the end specified in loc - which is either "start" or "end".

RefineSwirlerGrid takes two parameters, the average ∆s value near the walls (wall\_ds) and a connector dimension (blade\_con\_dim). This procedure increases the grid density near the blades in the lower potion of the swirler by changing the connector dimension from the default to blade\_con\_dim and clusters points near the blade walls by settings the average ∆s value of the sub connectors pointing to the blade walls to wall\_ds.

RefineCombustionChamberGrid takes a single parameter, an average ∆s value (wall ds) and increases the density of the combustion chamber grid by a factor of one quarter times the ratio of the height of the combustion chamber to the height of the swirler cup. This is done since the combustion chamber is usually much taller than the swirler cup, and the grid would otherwise become less dense in the combustion chamber. Next, points are clustered near the combustion chamber outside wall and the wall of the combustion chamber facing the swirler cup by setting the average ∆s value of the appropriate sub connectors to wall\_ds.

 Points must also be clustered along wall in the buffer region between the swirler cup and the combustion chamber. There is one such wall facing the combustion chamber, and another facing the swirler cup. The reader may inquire as to why there is no such procedure in blademaker.glf. This is due to the fact that the procedure CreateBuffer assumes that both CreateSwirler and RefineSwirlerGrid have already been called. Thus, CreateBuffer creates a buffer volume that already has a refined mesh.

### **Large-Scale Creation Procedures**

 These procedures call the database, connector, mesh creation, and mesh refinement, as well as other smaller procedures, in such an order as to create large sections of the final grid and geometry. While many of the previous procedures could easily be transplanted to another Glyph mesh generation script for a completely different case, these are specific to this geometry and mesh.

 The first of these procedures, MakeWhole, is an optional procedure in place for demonstration purposes only. As distributed, blademaker.glf never actually calls this procedure. However, the user could easily provide such a call by adding the line MakeWhole to the procedure calls section. This procedure simply creates the whole radial swirler from the slice via copying by rotation.

 The next procedure, CreateSwirler, is responsible for creating the lower portion of the radial swirler slice that contains the swirler cup and blades. It takes as parameters the radius of the swirler cup, the distance from the center of the swirler cup to a point on the edge of the blade volume, the radius of the whole radial swirler, the number of blades in the swirler, the angle a single blades makes with respect to the perpendicular, half the width of a single blade, the height of the swirler cup, and the number of points to initially place on all connectors in this region. The blade angle is considered positive in the counterclockwise direction and negative in the clockwise direction.

 The third procedure, CreateBuffer, takes just one parameter – the height of the swirler cup. It creates a slice of the buffer region between the combustion chamber and the swirler cup by copying the swirler cup via a translation of height equal to the parameter.

 The final large-scale creation procedure, CreateCombustionChamber, is responsible for the creation of the combustion chamber slice. It takes three parameters, the height of the swirler cup, the desired height of the combustion chamber, and the number of points to be placed by default on all connectors in the combustion chamber. This last parameter should be set equal to the number of points placed by default on connectors in the bottom of the swirler.

## **Procedure Calls**

This section calls the utility, large-scale creation, mesh creation, mesh refinement, and boundary condition procedures in such an order as to create a complete slice of the radial swirler. A slice is created to lessen the time needed to come up with a solution for this case. One slice follows a single blade. The order of these procedure calls should *not* be modified. Some procedures rely upon other procedures already having been called. For example, the procedures CreateBuffer and CreateCombustionChamber assume that the procedure CreateSwirler has already been successfully called, and will fail if it has not.

# **Mesh Examples**

Figure 1Figure 4 - Figure 7 show various meshes that have been generated by the BladeMaker script. The parameters used to generate these meshes are typical for a LDI CFD design study. All of these meshes are about 125,000 computational cells. In general, it takes about ten seconds to generate these meshes. Using meshes with higher cell counts can take up to two minutes to generate. These meshes were generated using a Linux workstation with 2GHz Intel Xeon 5100 series dual core processors.

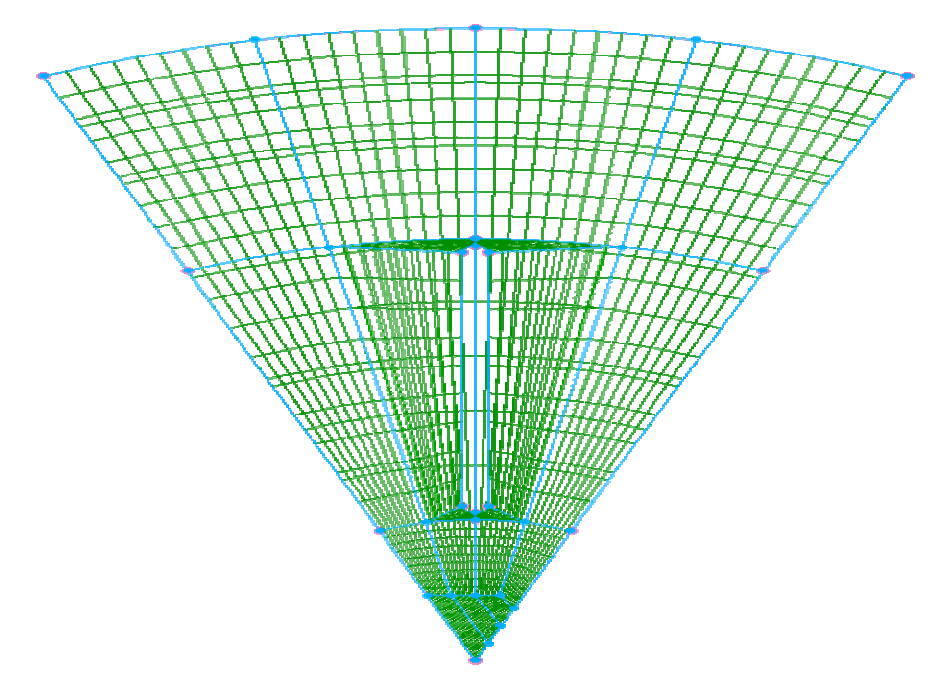

**Figure 4 BladeMaker generated grid with no blade tilt, 8 blades, and a blade width of 0.2 - Top Down View.** 

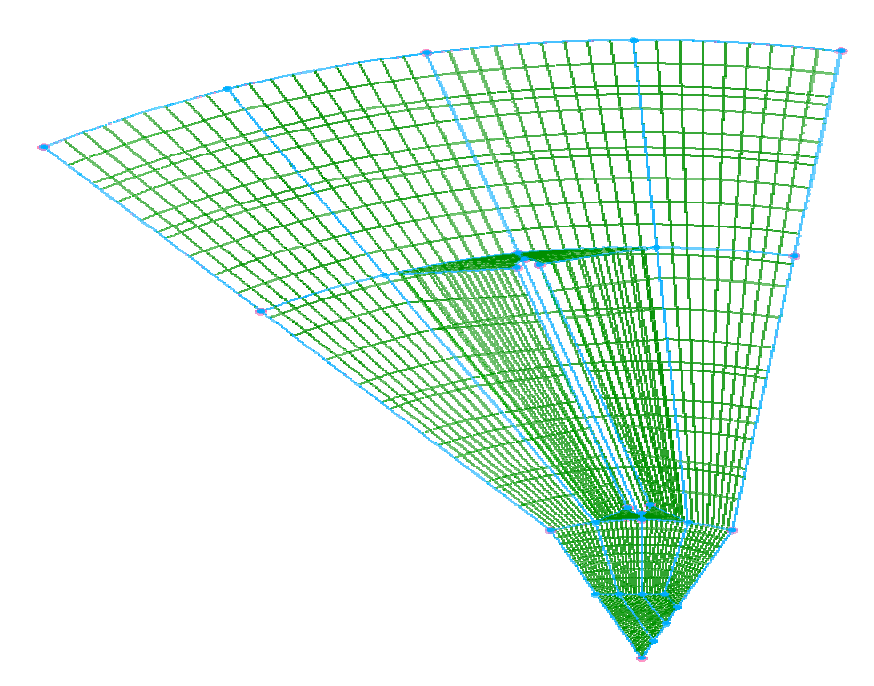

**Figure 5 BladeMaker generated grid with a blade tilt of 15.0 degrees, 8 blades, and a blade width of 0.2 - Top Down View.** 

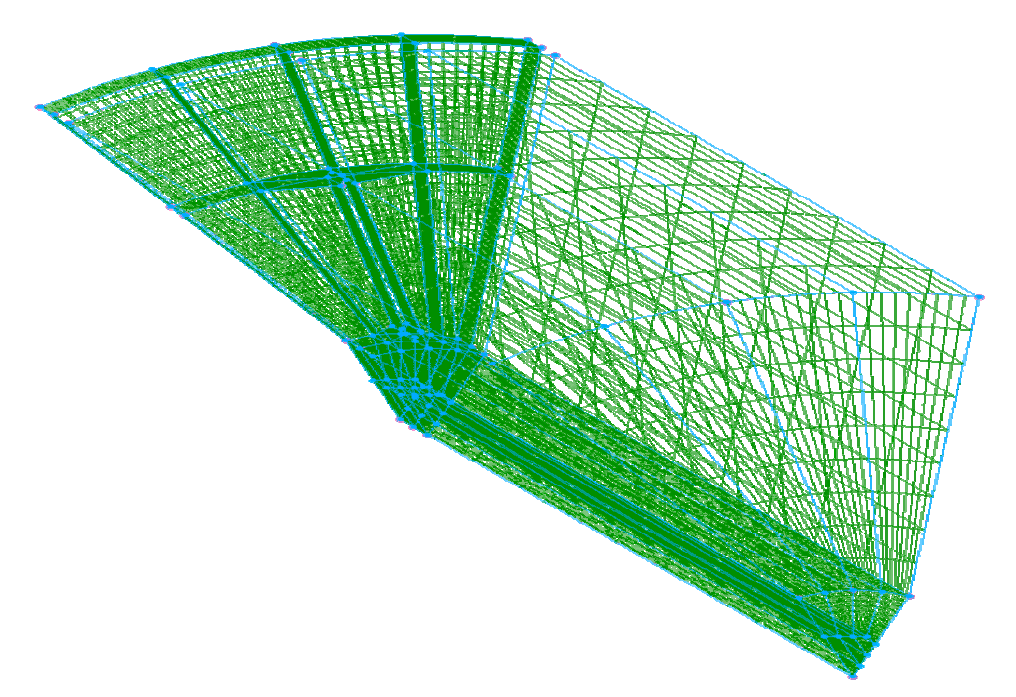

**Figure 6 BladeMaker generated grid with a blade tilt of 15.0 degrees, 8 blades, a blade width of 0.2, swirler height of 1.0, and the combustion chamber height of 30.0 - Perspective View.** 

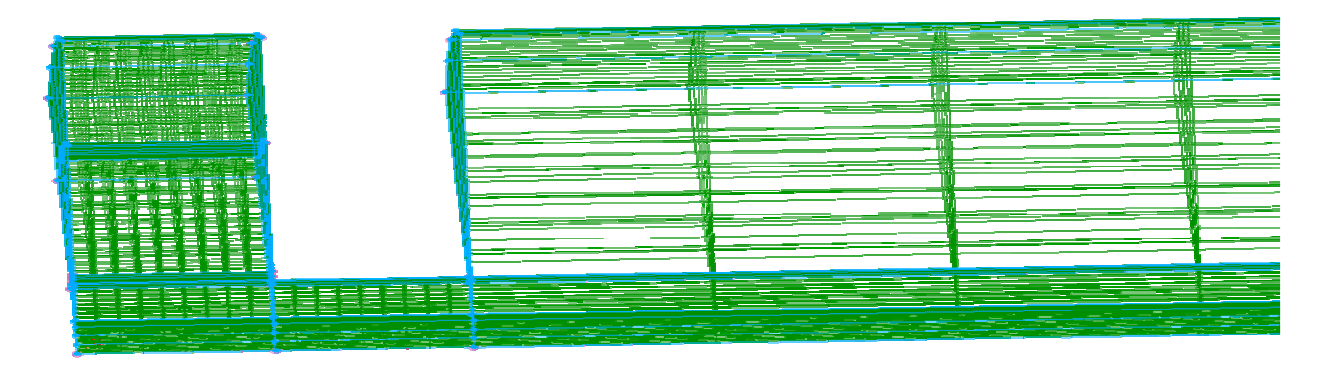

**Figure 7 BladeMaker generated grid with a blade tilt of 15.0 degrees, 8 blades, a blade width of 0.2, swirler height of 3.0, and the combustion chamber height of 30.0 - SideView.** 

## **Conclusions**

 The BladeMaker script removes a major time bottleneck for studying LDI concepts with CFD codes, like the NCC. While the geometry produced is a simple can-annular (canned) combustor, it is suitable for studying important combustor design parameters, like swirler blade angle. The canned combustor may be studied as a periodic slice, or as a full can-annular combustor. The mesh density may also be varied. This is also important for determining if the resulting CFD solution is mesh independent.

We believe this script is mostly error free in its current format, but 100% reliability cannot be guaranteed. Do not use this script in its current form for mission critical applications. The script is being released in an open source licensing model, as documented in NASA OPEN SOURCE AGREEMENT VERSION 1.3.<sup>16</sup> By releasing BladeMaker in an open source model, we *strongly* believe this will increase software quality via community peer review, accelerate BladeMaker development via community contributions, maximize the awareness and impact of NASA research, and increase dissemination this software in support of NASA's education mission.

## **Acknowledgements**

This work was funded under the Aeronautics Mission Directorate by the Fundamental Aeronautics Subsonic Fixed Wing and Supersonic Fixed Wing programs.

## **Appendix A: BladeMaker Code Listing**

```
####
                B L A D E M A K E R
                                                  ####
####
                  ####
####
                                                  ####
#### BladeMaker is a Glyph macro for Gridgen Ver 15.07 to be ####
#### used for the automatic creation of radial swirlers.
                                                  ####
####
                                                  ####
#### Scripting By: Daniel Thompson
                                                  ####
#### Grid & Geometry By: Anthony C. Iannetti
                                                  ####
#### Build Info: Release Version 1.0.2
                                                  ####
#### Created: 18 July 2005
                                                  ####
####
                                                  ####
                                  See manual for contact info. ####
####
# Require the appropriate Glyph version.
# Removal of this line may allow BladeMaker to run on Gridgen v15.05 - 15.06.
package require PWI_Glyph 1.6.7
#PARAMETERS
                               ## Set Pi - Tcl uses radians in trig functions.
set PI [expr \{4.0 * \text{atan } (1.0)\}\]
# POSSIBLE VALUES FOR RUN MODE
## 0: BladeMaker takes parameter values from params.in. Be sure
   to use this mode if running this macro from unix-unopt.sh
## 1: BladeMaker uses a crude GUI to get user input.
set RUN MODE 0
set PARAM_FILE "/your/working/directory/param.in"
set EOF "*EOF*"
# Read the parameter file.
set cin [open $PARAM_FILE]
gets $cin line
while \{\text{line} := \text{SEOF}\}\switch $line\
     \left\{ \right."ASW TYPE" {set $line [gets $cin]}
         "ASW DIM" {set $line [gets $cin]}
          "swirler_rad" {set $line [gets $cin]}
          "bladevol_rad" {set $line [gets $cin]}
          "manifold_rad" {set $line [gets $cin]}
          "num_blades" {set $line [gets $cin]}
```

```
"blade_ang" {set $line [gets $cin]}
         "blade_rad" {set $line [gets $cin]}
         "height_s" {set $line [gets $cin]}
         "basic_con_dim" {set $line [gets $cin]}
         "blade_con_dim" {set $line [gets $cin]}
         "wall ds" {set $line [gets $cin]}
         "height_cc" {set $line [gets $cin]}
         "fname" {set $line [gets $cin]}
    \}gets $cin line
\}#UTILITY PROCEDURES
                             _{\pm}proc ClearWorkspace {}\
\{# Procedure: ClearWorkspace
    # Purpose: Prepares the workspace for our
                                       ##use.
                                       #global ASW TYPE
    global ASW DIM
    gg::memClear
    gg::aswDeleteBC -glob "*"
    gg::aswDeleteVC -glob "*"
    gg::aswSet $ASW_TYPE -dim $ASW_DIM
    gg∷defReset
    qq::tolReset
    gg::updatePolicy DISPLAY_AND_INPUT
\}#CONNECTOR PROCEDURES
                             #proc SplitConIntoNEqualParts {num_pieces con_list}\
\{# Procedure: SplitConIntoNEqualParts
                                       ## Purpose: Splits up connectors into equal
                                       #parts.
                                       ### Note: This procedure adapted from
                                       #ConSplitIntoN on the Pointwise Glyph #
    ##
          exchange @ http://www.pointwise.com. #
    set return_con_list $con_list
    foreach con $con list\
    \{for {set split 1} {$split < $num_pieces} {incr split}\
```

```
\{set ds [expr 1.0 / [expr \{\text{Shum_pieces - Ssplit + 1}\}\]]
                 set pt [gg::conGetPt $con -arc $ds]
                  set new_con [gg::conSplit $con $pt]
                 set new_dim [gg::conDim $new_con]
                  set needed dim [expr {$num pieces - $split + 1}]
                  if {\mathfrak{S}}new_dim > 0 && {\mathfrak{S}}new_dim < {\mathfrak{S}}needed_dim}
                  \{set delta [expr {$needed_dim - $new_dim}]
                       set old_dim [gg::conDim $con]
                        gg::conRedimBegin
                             gg::conRedim
                                             $new_con
                                                        [expr
                                                                {$new_dim
                                                                            +$delta]gg::conRedim $con [expr {$old_dim - $delta}]
                       qq::conRedimEnd
                  \}set con $new_con
                  set return con list [lappend return con list $con]
            \}\left\{ \right\}return $return_con_list
\}proc CreateEndptCon {index}\
      # Procedure: CreateEndptCon
                                                   \pm## Purpose: Used to create a connector
                between the endpoints of two
                                                   \##other connectors.
                                                   ##for {set i 0} {\{i \in [l] \text{length } j \text{index} \}} {incr i 2}
      \left\{ \right.qq::conBegin
                  gg::segBegin
                                                                      [lindex
                       gg::segAddControlPt
                                                  [gg::conGetPt
[gg::conGetAll] [lindex $index $i]] -arc 1.0]
                       gg::segAddControlPt
                                                  [qq::conGetPt
                                                                      [lindex
[gg::condetAll] [lindex $index [expr \{ $i + 1 \}]]] -arc 1.0]
                 gg::segEnd
            lappend r [gg::conEnd]
      \mathcal{F}return $r
\}proc Create2PtCon {points}\
      # Procedure: Create2PtCon
                                                   ## Purpose: Used to create a connector
                                                   #between any 2 given points.
                                                   ##
```

```
for {set i 0} {\{i \in [l] \text{ length} \ {points]} {incr i 2}
    \{qq::conBegin
             qq::seqBeqin
                 qq::seqAddControlPt [lindex $points $i]
                 qq::seqAddControlPt [lindex $points [expr \{5i + 1\}]]
             gg::segEnd
         lappend r [gg::conEnd]
    \}return $r
\}proc SplitConAtPer {percent index}\
    # Procedure: SplitConAtPer
    # Purpose: Used to split a connector in half #
            at a given percentage of its
    \pm##total length.
                                      #gg::conSplit [lindex [gg::conGetAll] $index] [gg::conGetPt [lindex
[qq::conGetAll] $index] -arc $percent]
ļ
#DATABASE PROCEDURES
                             #proc Create2PtDB \{index\} \setminus\{# Procedure: Create2PtDB
                                      ## Purpose: Used to create a 2 point,
                                      #straight, 3D line as a database
                                      ####entity.
    for {set i 0} {\{i < [llength $index]} {incr i 2}\
    \{qq::dbCurveBeqin -type AKIMA
             qq::dbCurveAddPt -db [list 0 0 [lindex [qq::dbGetAll]
[lindex $index $i]]]
             gg::dbCurveAddPt -db [list 0 0 [lindex [gg::dbGetAll]
[lindex $index [expr \{\$i + 1\}]]]
        lappend r [gg::dbCurveEnd]
    \left\{ \right\}return $r
\mathcal{F}#MESHING PROCEDURES
                             #
```

```
proc CreateStrucDom {index}\
     # Procedure: CreateStrucDom
                                              ### Purpose: Used to create a structured
               domain.
                                             ##for {set i 0} {\{i \in \{\text{length } \text{index}\}\ {incr i 4}\
     \left\{ \right.gg::domBegin -type STRUCTURED
                gg::edgeBegin
                     gg::edgeAddCon [lindex [gg::conGetAll] [lindex $index
$i]gg::edgeEnd
                gg::edgeBegin
                     gg::edgeAddCon [lindex [gg::conGetAll] [lindex $index
[expr { $i + 1}]]]gg::edgeEnd
                qq::edqeBeqin
                     qq::edqeAddCon [lindex [qq::conGetAll] [lindex $index
[expr { $i + 2}]]]gg::edgeEnd
                gg::edgeBegin
                     qq::edqeAddCon [lindex [qq::conGetAll] [lindex $index
[expr { $i + 3}]]]qq::edqeEnd
          lappend r [gg::domEnd]
     \}return $r
\mathcal{F}proc CreateStrucBlk {index}\
     # Procedure: CreateStrucBlk
                                             ## Purpose: Used to create a structured block.#
     for {set i 0} {\{i < [llength $index]} {incr i 6}\
     \{gg::blkBegin -type STRUCTURED
                gg::faceBegin
                     gg::faceAddDom [lindex [gg::domGetAll] [lindex $index
$i]qq::faceEnd
                gg::faceBegin
                     gg::faceAddDom [lindex [gg::domGetAll] [lindex $index
[expr { $i + 1}]] ]gg::faceEnd
                qq::faceBeqin
                     qq::faceAddDom [lindex [qq::domGetAll] [lindex $index
[expr { $i + 2}]]]qq::faceEnd
                gg::faceBegin
```

```
gg::faceAddDom [lindex [gg::domGetAll] [lindex $index
[expr { $i + 3}]]]gg::faceEnd
                gg::faceBegin
                     qq::faceAddDom [lindex [qq::domGetAll] [lindex $index
[expr { $i + 4}]]]qq::faceEnd
                gg::faceBegin
                     gg::faceAddDom [lindex [gg::domGetAll] [lindex $index
[expr { $i + 5}]]]gg::faceEnd
          lappend r [gg::blkEnd]
     \}return $r
\mathcal{E}\pmBOUNDARY CONDITION PROCEDURES
                                   #proc TaqBoundaryConditions {}\
\left\{ \right.# Procedure: TagBoundaryConditions
                                              ## Purpose: Tags the boundary conditions.
                                              ## ##### Inlet-UVW (Bottom of Blades)
     # ##set doms [lrange [gg::domGetAll] 0 16]
     lappend doms [lindex [qq::domGetAll] 81]
     lappend doms [lindex [gg::domGetAll] 82]
     gg::aswSetBC $doms "inlet-uvw"
     unset doms
     # ##### Exit (Top of Combustion Chamber)
     # ##set doms [lrange [gg::domGetAll] 144 147]
     lappend doms [lindex [gg::domGetAll] 110]
     lappend doms [lindex [gg::domGetAll] 115]
     lappend doms [lindex [gg::domGetAll] 119]
     lappend doms [lindex [gg::domGetAll] 122]
     lappend doms [lindex [qq::domGetAll] 126]
     lappend doms [lindex [gg::domGetAll] 129]
     lappend doms [lindex [gg::domGetAll] 132]
     gg::aswSetBC $doms "exit"
     unset doms
     ###
     ### Periodic-A (Left Hand Swirler Cup Face)
     # ##
```

```
 lappend doms [lindex [gg::domGetAll] 34] 
       lappend doms [lindex [gg::domGetAll] 78] 
       lappend doms [lindex [gg::domGetAll] 91] 
       lappend doms [lindex [gg::domGetAll] 105] 
       lappend doms [lindex [gg::domGetAll] 116] 
       lappend doms [lindex [gg::domGetAll] 133] 
       gg::aswSetBC $doms "periodic-a" 
       unset doms 
       ### 
       ### Periodic-B (Right Hand Swirler Cup Face) 
       ### 
       lappend doms [lindex [gg::domGetAll] 35] 
       lappend doms [lindex [gg::domGetAll] 80] 
       lappend doms [lindex [gg::domGetAll] 102] 
       lappend doms [lindex [gg::domGetAll] 108] 
       lappend doms [lindex [gg::domGetAll] 112] 
       lappend doms [lindex [gg::domGetAll] 124] 
       gg::aswSetBC $doms "periodic-b" 
       unset doms 
       ### 
       ### Periodic-C (Blade Reigon Left Face) 
       ### 
       gg::aswCreateBC "BndCond 20" -solid 1 -id 20 
       lappend doms [lindex [gg::domGetAll] 46] 
       lappend doms [lindex [gg::domGetAll] 64] 
       gg::aswSetBC $doms "BndCond 20" 
       unset doms 
       ### 
       ### Periodic-D (Combustion Chamber Left Face) 
       ### 
       gg::aswCreateBC "BndCond 21" -solid 1 -id 21 
       gg::aswSetBC [lindex [gg::domGetAll] 135] "BndCond 21" 
       ### 
       ### Periodic-E (Blade Reigon Right Face) 
       ### 
       gg::aswCreateBC "BndCond 22" -solid 1 -id 22 
       lappend doms [lindex [gg::domGetAll] 51] 
       lappend doms [lindex [gg::domGetAll] 68] 
       gg::aswSetBC $doms "BndCond 22" 
       ### 
       ### Periodic-F (Combustion Chamber Right Face) 
       ### 
       gg::aswCreateBC "BndCond 23" -solid 1 -id 23 
       gg::aswSetBC [lindex [gg::domGetAll] 139] "BndCond 23" 
proc ExportASW {fname}\
```

```
20
```
}

```
\{# Procedure: ExportASW
    # Purpose: Creates an analysis software
                                       ##file (like patran.out).
                                       #gg::aswExport $fname
\}MESH REFINEMENT PROCEDURES
##proc ClusterPts {ds index loc}\
\{# Procedure: ClusterPts
                                       ## Purpose: Used to cluster points on the
             start or end of given connectors. #
    \pmforeach i $index\
    \left\{ \right.lappend pts [lindex [gg::conGetAll] $i]
    \mathcal{F}if {\text{Sloc}} == "start"\}\{qq:: conBeginSpacing $pts $ds
    \}if {\text{Sloc}} == "end"\}\{gg::conEndSpacing $pts $ds
    \}\mathcal{F}proc RefineSwirlerGrid {wall_ds blade_con_dim}\
\{# Procedure: RefineSwirlerGrid
                                       ## Purpose: Used to refine the grid of the
                                       ##swirler portion of the radial
                                       #\pmswirler.
                                       \ddot{+}# Redimension the reigon around the blades.
    gg::conRedimBegin
         gg::conRedim [lindex [gg::conGetAll] 0] $blade_con_dim
         gg::conRedim [lindex [gg::conGetAll] 2] $blade_con_dim
    qq::conRedimEnd
    # Cluster points around the blade wall.
    ClusterPts $wall ds [list 31 33 34 64 68 73] "start"
    ClusterPts $wall_ds [list 30 35 36 62 65 70] "end"
```

```
 # Cluster points around the rear face. 
      for {set i 88} {$i <= 115} {incr i}\
       { 
             lappend index $i 
 } 
       ClusterPts $wall_ds $index "start" 
       # Cluster points around the forward face. 
       ClusterPts $wall_ds $index "end" 
       unset index 
} 
proc RefineCombustionChamberGrid {wall_ds}\ 
{ 
       ############################################## 
       # Procedure: RefineCombustionChamberGrid # 
      # Purpose: Used to refine the grid of the #
       # combustion chamber portion of the # 
       # radial swirler. # 
       ############################################## 
       # Cluster points around the wall facing the blades. 
      for {set i 156} {\{i <= 159} {incr i}\
       { 
             lappend subcon_index $i 
       } 
      for {set i 163} {$i \le 164} {incr i}\
       { 
             lappend subcon_index $i 
       } 
      for {set i 171} {$i \le 172} {incr i}
      \{lappend subcon index $i
       } 
      for {set i 181} {$i \le 184} {incr i}
\{ lappend subcon_index $i 
       } 
      for {set i 193} {$i <= 194} {incr i}\
       { 
             lappend subcon_index $i 
       } 
       lappend subcon_index 175 
       lappend subcon_index 178 
       lappend subcon_index 167 
       ClusterPts $wall_ds $subcon_index "start" 
       unset subcon_index
```

```
# Cluster points around the wall near the outside of the chamber.
     for {set i 195} {$i <= 204} {incr i}\
     \left\{ \right.lappend subcon_index $i
     \mathcal{E}ClusterPts $wall ds $subcon index "end"
     unset subcon index
\mathcal{E}# RefineBufferGrid taken out - 13 July 2005
# CreateBufferGrid now assumes that RefineSwirlerGrid
# has already been called, thus CreateBufferGrid
# will copy the refinement.
LARGE-SCALE CREATION PROCEDURES
                                +proc MakeWhole {num blades}\
\{# Procedure: MakeWhole
                                           #
     # Purpose: Copies the geometry and grid via
                                           #rotation about the z-axis to
                                           #\##generate the whole radial swirler.#
     set db_xform [gg::dbGetAll]
     set blk xform [qq::blkGetAll]
     set wedge_ang [expr {360.0 / $num_blades}]
     for {set i 1} {$i < $num_blades} {incr i}\
     \{gg::dbCopyBegin $db_xform
               qq::xformRotate [list 0 0 0] [list 0 0 1] [expr {$wedge ang
*$i}]
          qq::dbCopyEnd
          gg::blkCopyBegin $blk_xform
               gg::xformRotate [list 0 0 0] [list 0 0 1] [expr {$wedge_ang
*$i}]
          qq::blkCopyEnd
     \}\mathcal{F}proc CreateSwirler {swirler rad bladevol rad manifold rad num blades
blade_ang blade_rad height basic_con_dim}\
\{# Procedure: CreateSwirler
                                           ### Purpose: Creates the swirler cup-blade
     #region of the radial swirler.
                                           ## VARIABLES
```

```
 # Miscellaneous 
       global PI 
       global VERBOSE_MODE 
       global RUN_MODE 
      set wedge ang [expr {(2.0 * $PI}) / $num black}] # Lower Plane Points 
       set origin [list 0 0 0] 
       set swirler_lp [list [expr {-$swirler_rad * (sin ($wedge_ang / 2.0))}] 
[expr { $swriter\_rad * (cos ($wedge_ang / 2.0))}] 0] set swirler_cp [list 0 $swirler_rad 0] 
       set swirler_rp [list [expr {$swirler_rad * (sin ($wedge_ang / 2.0))}] 
[expr {$swirler_rad * (cos ($wedge_ang / 2.0))}] 0]
       set bladevol_lp [list [expr {-$bladevol_rad * (sin ($wedge_ang / 
2.0))}] [expr {$bladevol_rad * (cos ($wedge_ang / 2.0))}] 0] 
       set bladevol_cp [list 0 $bladevol_rad 0] 
       set bladevol_rp [list [expr {$bladevol_rad * (sin ($wedge_ang / 2.0))}] 
[expr {$bladevol_rad * (cos ($wedge_ang / 2.0))}] 0] 
       set manifold_lp [list [expr {-$manifold_rad * (sin ($wedge_ang / 
2.0)) [expr {$manifold rad * (cos ($wedge ang / 2.0)) [ 0]
       set manifold_cp [list 0 $manifold_rad 0] 
       set manifold_rp [list [expr {$manifold_rad * (sin ($wedge_ang / 2.0))}] 
[expr {$manifold_rad * (cos ($wedge_ang / 2.0))}] 0] 
       set inner_blade_lp [list -$blade_rad [expr {$swirler_rad + 2 * 
$blade_rad}] 0] 
       set inner_blade_cp [list 0 [expr {$swirler_rad + $blade_rad}] 0] 
      set inner blade rp [list $blade rad [lindex $inner blade lp 1] 0]
       set outer_blade_lp [list [lindex $inner_blade_lp 0] [expr 
{$bladevol_rad - 2 * $blade_rad}] 0] 
       set outer_blade_cp [list 0 [expr {$bladevol_rad - $blade_rad}] 0] 
       set outer_blade_rp [list [lindex $inner_blade_rp 0] [lindex 
$outer_blade_lp 1] 0] 
       # LOWER PLANE 
       # Define Database Entities 
       # Add Points to Database 
       gg::dbPtsBegin 
             gg::dbPtsAddPt $origin 
             gg::dbPtsAddPt $swirler_lp 
             gg::dbPtsAddPt $swirler_cp 
             gg::dbPtsAddPt $swirler_rp 
             gg::dbPtsAddPt $bladevol_lp 
             gg::dbPtsAddPt $bladevol_cp 
             gg::dbPtsAddPt $bladevol_rp 
             gg::dbPtsAddPt $manifold_lp 
             gg::dbPtsAddPt $manifold_cp 
             gg::dbPtsAddPt $manifold_rp 
             gg::dbPtsAddPt $inner_blade_lp 
             gg::dbPtsAddPt $inner_blade_cp 
             gg::dbPtsAddPt $inner_blade_rp 
             gg::dbPtsAddPt $outer_blade_lp 
             gg::dbPtsAddPt $outer_blade_cp 
             gg::dbPtsAddPt $outer_blade_rp
```

```
 gg::dbPtsEnd
```
 Create2PtDB [list 0 1\ 1 4 $\setminus$  $4 \quad 7\backslash$  $0 \qquad 3 \backslash$  $3 \t 6\sqrt{2}$  6 9] # Swirler Domain - Arc gg::dbCurveBegin -type CIRCULAR\_ARC gg::dbCurveAddPt -db [list 0 0 [lindex [gg::dbGetAll] 1]] gg::dbCurveAddPt -db [list 0 0 [lindex [gg::dbGetAll] 3]] gg::dbCurveAddPt -db [list 0 0 [lindex [gg::dbGetAll] 2]] gg::dbCurveEnd Create2PtDB [list 10 13\ 12 15] # Blade - Innermost Arc gg::dbCurveBegin -type CIRCULAR\_ARC gg::dbCurveAddPt -db [list 0 0 [lindex [gg::dbGetAll] 10]] gg::dbCurveAddPt -db [list 0 0 [lindex [gg::dbGetAll] 12]] gg::dbCurveAddPt -db [list 0 0 [lindex [gg::dbGetAll] 11]] gg::dbCurveEnd # Blade - Outermost Arc gg::dbCurveBegin -type CIRCULAR\_ARC gg::dbCurveAddPt -db [list 0 0 [lindex [gg::dbGetAll] 13]] gg::dbCurveAddPt -db [list 0 0 [lindex [gg::dbGetAll] 15]] gg::dbCurveAddPt -db [list 0 0 [lindex [gg::dbGetAll] 14]] gg::dbCurveEnd # Rotate Left Blade Volume and Left Manifold Volume Akimas gg::dbTransformBegin [list [lindex [gg::dbGetAll] 17] [lindex [gg::dbGetAll] 18] [lindex [gg::dbGetAll] 4] [lindex [gg::dbGetAll] 7]] maintain\_linkage gg::xformRotate \$swirler\_lp [ggu::vec3Add \$swirler\_lp [list 0 0 1]] \$blade\_ang gg::dbTransformEnd # Rotate Right Blade Volume and Right Manifold Volume Akimas gg::dbTransformBegin [list [lindex [gg::dbGetAll] 20] [lindex [gg::dbGetAll] 21] [lindex [gg::dbGetAll] 6] [lindex [gg::dbGetAll] 9]] maintain\_linkage gg::xformRotate \$swirler\_rp [ggu::vec3Add \$swirler\_rp [list 0 0 1]] \$blade\_ang gg::dbTransformEnd # Rotate Blade Volume Center Point gg::dbTransformBegin [list [lindex [gg::dbGetAll] 5] [lindex [gg::dbGetAll] 8]] -maintain\_linkage gg::xformRotate \$swirler\_cp [ggu::vec3Add \$swirler\_cp [list 0 0 1]] \$blade\_ang gg::dbTransformEnd # Rotate Blade

```
 gg::dbTransformBegin [list [lindex [gg::dbGetAll] 23] [lindex 
[gg::dbGetAll] 24] [lindex [gg::dbGetAll] 26] [lindex [gg::dbGetAll] 25] 
[lindex [gg::dbGetAll] 13] [lindex [gg::dbGetAll] 14] [lindex [gg::dbGetAll] 
15] [lindex [gg::dbGetAll] 10] [lindex [gg::dbGetAll] 12]] -maintain_linkage 
            gg::xformRotate $inner_blade_cp [ggu::vec3Add $inner_blade_cp 
[list 0 0 1]] $blade ang
      gg::dbTransformEnd 
      # Blade Volume - Arc 
      gg::dbCurveBegin -type CIRCULAR_ARC 
            gg::dbCurveAddPt -db [list 0 0 [lindex [gg::dbGetAll] 4]] 
            gg::dbCurveAddPt -db [list 0 0 [lindex [gg::dbGetAll] 6]] 
            gg::dbCurveAddPt -db [list 0 0 [lindex [gg::dbGetAll] 5]] 
      gg::dbCurveEnd 
      # Manifold Volume - Arc 
      gg::dbCurveBegin -type CIRCULAR_ARC 
            gg::dbCurveAddPt -db [list 0 0 [lindex [gg::dbGetAll] 7]] 
            gg::dbCurveAddPt -db [list 0 0 [lindex [gg::dbGetAll] 9]] 
            gg::dbCurveAddPt -db [list 0 0 [lindex [gg::dbGetAll] 8]] 
      gg::dbCurveEnd 
      # Define Connectors 
      # Create the connectors on the database entities. 
      gg::conOnDBEnt ALL 
      # Swirler Cup 
      SplitConIntoNEqualParts 4 [list [lindex [gg::conGetAll] 6]] 
      SplitConAtPer 0.25 0 
      SplitConAtPer 0.25 2 
      Create2PtCon [list $origin $swirler_cp] 
      SplitConAtPer 0.4 18 
      CreateEndptCon [list 14 18\ 
                                    16 18] 
      gg::conDelete [lindex [gg::conGetAll] 18] 
      SplitConAtPer 0.5 19 
      SplitConAtPer 0.5 19 
      SplitConAtPer 0.5 14 
      SplitConAtPer 0.5 15 
      CreateEndptCon [list 21 19\ 
                                    23 17] 
      SplitConAtPer 0.5 25 
      SplitConAtPer 0.5 25 
      CreateEndptCon [list 17 10\ 
                                    19 12] 
      # Blade Volume and Blade 
      SplitConIntoNEqualParts 4 [list [lindex [gg::conGetAll] 8]] 
      SplitConIntoNEqualParts 2 [lrange [gg::conGetAll] 6 7] 
      CreateEndptCon [list 7 28\ 
8 \overline{32} 34 29\ 
9 \quad 30\backslash4 \overline{36} \setminus5 \t39\sqrt{ } 9 33]
```

```
 Create2PtCon [list [gg::conGetPt [lindex [gg::conGetAll] 8] -arc 0.0] 
[gg::conGetPt [lindex [gg::conGetAll] 32] -arc 0.0]] 
       # Manifold Volume 
       SplitConIntoNEqualParts 4 [lindex [gg::conGetAll] 6] 
      for {set i 27} {\{i <= 29} {incr i}\
       { 
             CreateEndptCon [list $i [expr {16 + $i}]] 
       } 
       gg::conDim ALL $basic_con_dim 
       # Create Domains 
       # Swirler Cup 
       CreateStrucDom [list 19 23 21 17\ 
                                        23 20 15 22\ 
                                        22 16 14 24\ 
                                        21 24 13 18\ 
                                        13 25 6 10\ 
                                        14 12 7 25\ 
                                        16 26 8 12\ 
                                        15 11 9 26] 
       # Blade Volume and Blade 
       CreateStrucDom [list 6 35 27 0\ 
                                        42 4 39 35\ 
                                        7 36 31 42\ 
                                        39 33 37 28\ 
                                        8 41 32 36\ 
                                        34 40 29 37\ 
                                        41 38 40 5\ 
                                        9 2 30 38] 
       # Manifold 
      CreateStrucDom [list 27 47 43 1\
28 48
                                       28 48 44 47\<br>29 49 45 48\
                                               45 \quad 48 \backslash 30 3 46 49] 
       # UPPER PLANE 
       # Create Database Entities via Copy 
       gg::dbCopyBegin ALL 
             gg::xformTranslate "0 0 $height" 
       gg::dbCopyEnd 
       # Create Connectors and Domains via Copy 
       gg::domCopyBegin ALL 
             gg::xformTranslate "0 0 $height" 
       gg::domCopyEnd 
       # MIDDLE PLANE 
       # Create Database Entities and Connectors
```
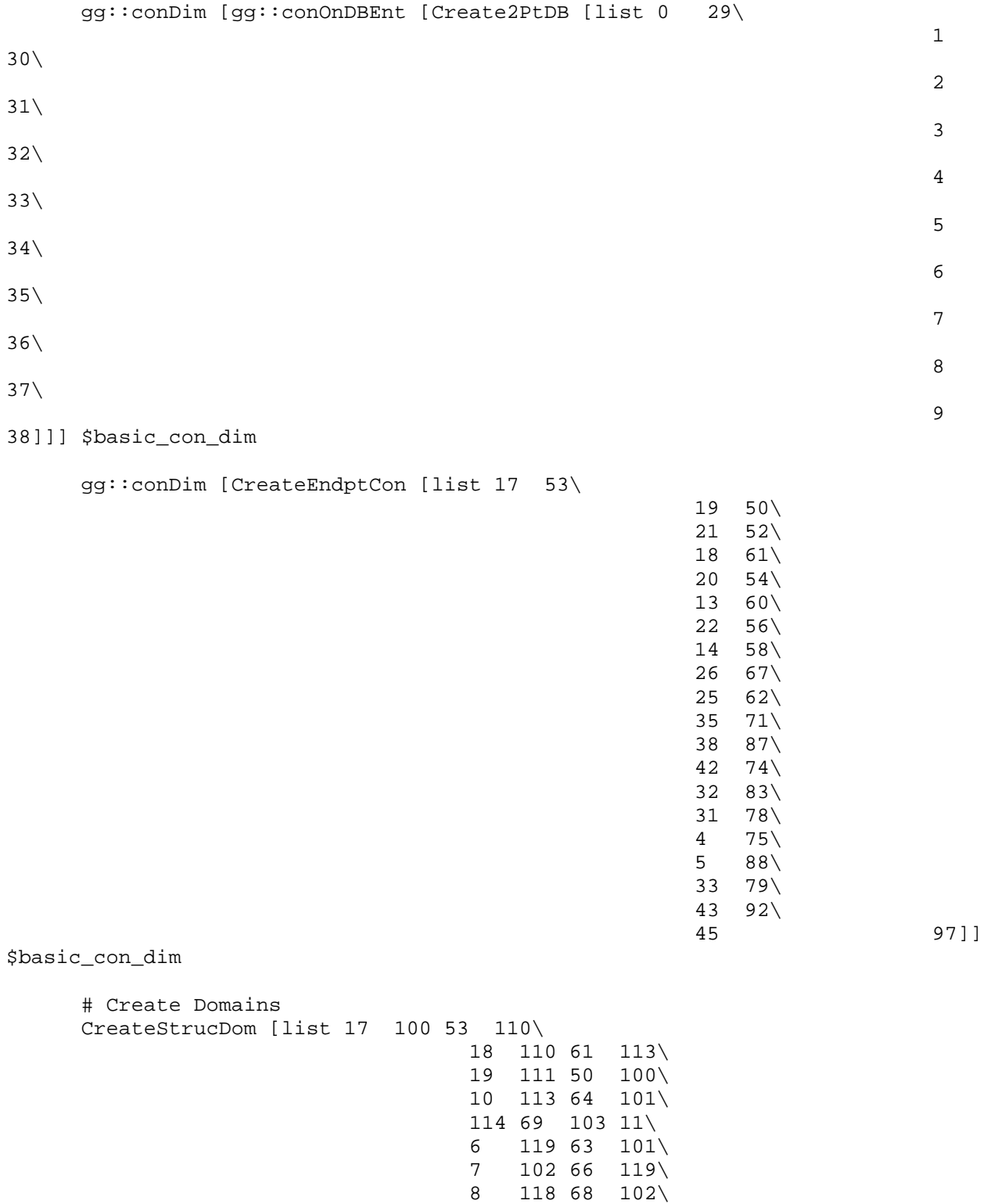

15 114 55 116\

28

 9 103 70 118\  $23$  111 51 112\  $24$  112 59 115\

 $116\,57\quad117\,16\,\backslash$  $25$  115 62 119\

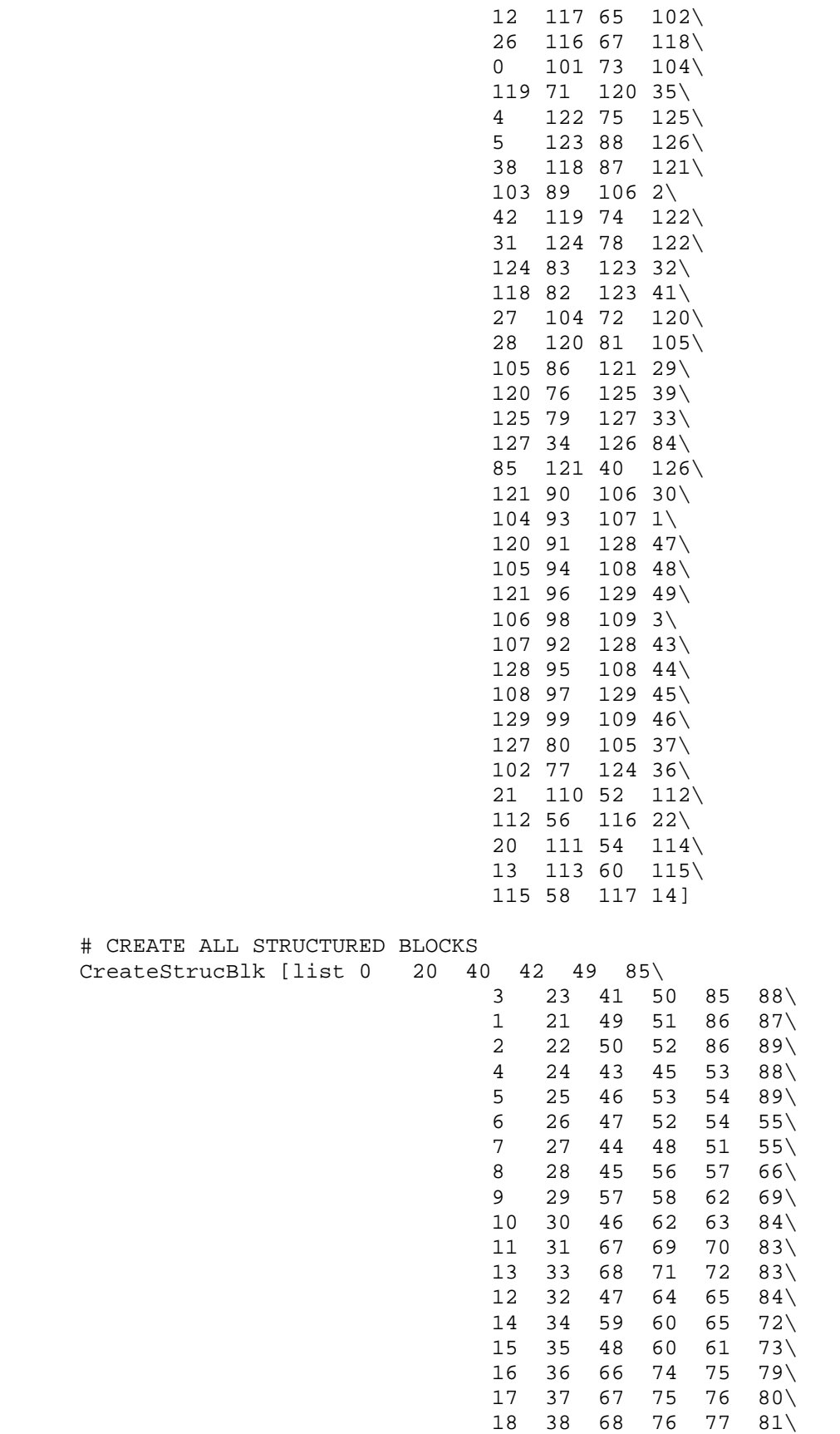

# CREATE

19 39 73 77 78 82]

 ### ### BEGIN PATCH - ADDED 13 JULY 2005 TO AVOID HAVING A CELL ### AGAINST 2 PERIOD BOUNDARY CONDITIONS ### PATCH IS HACKY - REMOVE IN FUTURE ### gg::blkDelete [lrange [gg::blkGetAll] 0 2] -doms -cons gg::conOnDBEnt [lindex [gg::dbGetAll] 58] gg::conBegin gg::segBegin gg::segAddControlPt \$origin gg::segAddControlPt [gg::conGetPt [lindex [gg::conGetAll] 98] -arc 0.0] gg::segEnd gg::conEnd gg::conBegin gg::segBegin gg::segAddControlPt \$origin gg::segAddControlPt [gg::conGetPt [lindex [gg::conGetAll] 99] -arc 0.0] gg::segEnd gg::conEnd gg::conBegin gg::segBegin gg::segAddControlPt \$origin gg::segAddControlPt [gg::conGetPt [lindex [gg::conGetAll] 18] -arc 0.0] gg::segEnd gg::conEnd CreateEndptCon [list 115 98 \ 115 97 \ 115 99 ] gg::conDim [lrange [gg::conGetAll] 115 121] \$basic\_con\_dim CreateStrucDom [list 115 119 98 116\ 115 120 97 118\ 115 121 99 117\ 116 118 18 13 \ 118 117 15 17 \ 119 49 48 120\ 120 121 44 45 ] CreateStrucBlk [list 40 76 78 79 81 83\ 41 75 79 80 82 84] ### ### END SWIRLER GRID PATCH ###

}

```
proc CreateBuffer {height_of_swirler_cup}\ 
{ 
      ############################################## 
     # Procedure: CreateBuffer #
     # Purpose: Creates the buffer between the #
      # combustion chamber and the # 
      # swirler cup. # 
      ############################################## 
      gg::dbCopyBegin [concat\ 
                             [lrange [gg::dbGetAll] 29 32]\ 
                             [lindex [gg::dbGetAll] 45]\ 
                             [lindex [gg::dbGetAll] 48]\ 
                             [lindex [gg::dbGetAll] 51]\ 
                             [lrange [gg::dbGetAll] 58 61]] 
            gg::xformTranslate "0 0 $height_of_swirler_cup" 
      gg::dbCopyEnd 
      gg::blkCopyBegin [concat [lrange [gg::blkGetAll] 0 4] [lrange 
[gg::blkGetAll] 17 18]] 
            gg::xformTranslate "0 0 $height_of_swirler_cup" 
      gg::blkCopyEnd 
} 
proc CreateCombustionChamber {height_of_swirler_cup
height of combustion chamber basic con dim}\
{ 
      ############################################## 
     # Procedure: CreateCombustionChamber #
      # Purpose: Creates the combustion chamber. # 
     # Note: Assumes CreateSwirler has been #
      # called. # 
      ############################################## 
      set twice_height_of_swirler_cup [expr {2 * $height_of_swirler_cup}] 
     # Figure out the factor to multiply basic con dim
      # by to maintain grid density. 
     if {$height of swirler cup < $height of combustion chamber}\
\{ set chamber_con_dim [expr {int(($height_of_combustion_chamber / 
$height_of_swirler_cup) * $basic_con_dim * 0.15)}] 
      }\ 
\Delta elseif {$height_of_swirler_cup == $height_of_combustion_chamber}\ 
      { 
           set chamber con dim $basic con dim
      }\ 
\Delta else\ 
\{set chamber con dim [expr \intint($height of swirler cup /
$height of combustion chamber} * $basic con dim * 0.15)]
 } 
      # INNER COMBUSTION CHAMBER
```

```
 # Copy what we can from the buffer. 
       gg::dbCopyBegin [lrange [gg::dbGetAll] 68 78] 
             gg::xformTranslate "0 0 $height_of_swirler_cup" 
       gg::dbCopyEnd 
       gg::domCopyBegin [concat [lindex [gg::domGetAll] 85] [lindex 
[gg::domGetAll] 90] [lindex [gg::domGetAll] 95]\ 
                                               [lindex [gg::domGetAll] 98] 
[lindex [gg::domGetAll] 101] [lindex [gg::domGetAll] 107]\ 
                                               [lindex [gg::domGetAll] 109]] 
             gg::xformTranslate "0 0 $height_of_swirler_cup" 
       gg::domCopyEnd 
       # Create connectors on database entities. 
       gg::conOnDBEnt [lrange [gg::dbGetAll] 86 89] 
       # Create extra connectors. 
       CreateEndptCon [list 132 158\ 
                                        141 163\ 
                                        149 167\ 
                                        150 168\ 
                                        151 169\ 
                                        130 156\ 
                                        122 152\ 
                                        124 154] 
       gg::conDim [lrange [gg::conGetAll] 170 181] $basic_con_dim 
       # Create Domains 
       CreateStrucDom [list 170 167 176 149\ 
                                        170 168 177 150\ 
                                        170 169 178 151\ 
                                        176 156 179 130\ 
                                        177 155 179 125\ 
                                        177 152 180 122\ 
                                        178 164 180 143\ 
                                        179 154 181 124\ 
                                        180 153 181 123\ 
                                        176 159 171 133\ 
                                        179 157 174 131\ 
                                        181 160 172 137\ 
                                        180 162 175 140\ 
                                        178 165 173 144\ 
                                        158 174 132 171\ 
                                        161 172 138 174\ 
                                        172 163 175 141\ 
                                        175 166 173 145] 
       # Create Blocks 
       CreateStrucBlk [list 109 116 118 119 122 123\ 
                                        107 115 117 118 120 121\ 
                                        85 110 121 122 124 125\ 
                                        101 114 123 129 130 134\ 
                                        98 113 125 128 129 133\ 
                                        95 112 124 127 128 132\ 
                                        90 111 120 126 127 131]
```
 # Stretch the Database to Size gg::dbTransformBegin [lrange [gg::dbGetAll] 79 89] gg::xformStretch [list 0 0 [expr {2 \* \$height\_of\_swirler\_cup}]]\  $\begin{array}{cccc} \text{list} & 0 & 0 & \text{[expr} & \{3 & * \} \end{array}$ \$height of swirler cup}]]\  $\begin{bmatrix} 1 \text{ist} & 0 & 0 \end{bmatrix}$   $\begin{bmatrix} \text{expr} & \{(3 \ \ \ \ \ \ast \end{bmatrix}$ \$height\_of\_swirler\_cup) + \$height\_of\_combustion\_chamber}]] gg::dbTransformEnd # Stretch the Blocks to Size gg::blkTransformBegin [lrange [gg::blkGetAll] 26 32] gg::xformStretch [list 0 0 [expr {2 \* \$height\_of\_swirler\_cup}]]\  $[$  list 0 0  $[$   $[$   $]$   $[$   $]$   $*$ \$height\_of\_swirler\_cup}]]\  $\begin{bmatrix} 1 \text{ist} & 0 & 0 \end{bmatrix}$   $\begin{bmatrix} \text{expr} & \{(3 \ \ \ \ \ \ast \end{bmatrix}$ \$height\_of\_swirler\_cup) + \$height\_of\_combustion\_chamber}]] gg::blkTransformEnd # OUTER CHAMBER # Copy some DB entities from the blade reigon and create connectors on # them. gg::dbCopyBegin [concat\ [lrange [gg::dbGetAll] 7 9]\ [lindex [gg::dbGetAll] 28]\ [lrange [gg::dbGetAll] 36 38]\ [lindex [gg::dbGetAll] 57]\ [lrange [gg::dbGetAll] 65 67]] gg::xformTranslate "0 0 \$twice\_height\_of\_swirler\_cup" gg::conOnDBEnt [gg::dbCopyEnd] SplitConIntoNEqualParts 2 [lrange [gg::conGetAll] 185 188] gg::conDim [lrange [gg::conGetAll] 182 192] \$basic\_con\_dim gg::conDim [CreateEndptCon [list 185 189\ 187 191]] \$basic\_con\_dim # Stretch to fit. gg::dbTransformBegin [lrange [gg::dbGetAll] 90 100] gg::xformStretch [list 0 0 [expr {2 \* \$height\_of\_swirler\_cup}]]\  $\begin{array}{cccc} \text{list} & 0 & 0 & \text{[expr} & \{3 & * \} \end{array}$ \$height\_of\_swirler\_cup}]]\  $\begin{bmatrix} 1 \text{ist} & 0 & 0 \end{bmatrix}$   $\begin{bmatrix} \text{expr} & \{(3 \ \ \ \ \ \ast \end{bmatrix}$ \$height\_of\_swirler\_cup) + \$height\_of\_combustion\_chamber}]] gg::dbTransformEnd gg::conTransformBegin [lrange [gg::conGetAll] 182 194] gg::xformStretch [list 0 0 [expr {2 \* \$height\_of\_swirler\_cup}]]\  $\begin{array}{cccc} \text{list} & 0 & 0 & \text{[expr} & \{3 & * \} \end{array}$ \$height of swirler cup}]]\  $\begin{bmatrix} 1 \text{ist} & 0 & 0 \end{bmatrix}$   $\begin{bmatrix} \text{expr} & \{(3 \ \ \ \ \ \ast \end{bmatrix}$ \$height\_of\_swirler\_cup) + \$height\_of\_combustion\_chamber}]] gg::conTransformEnd

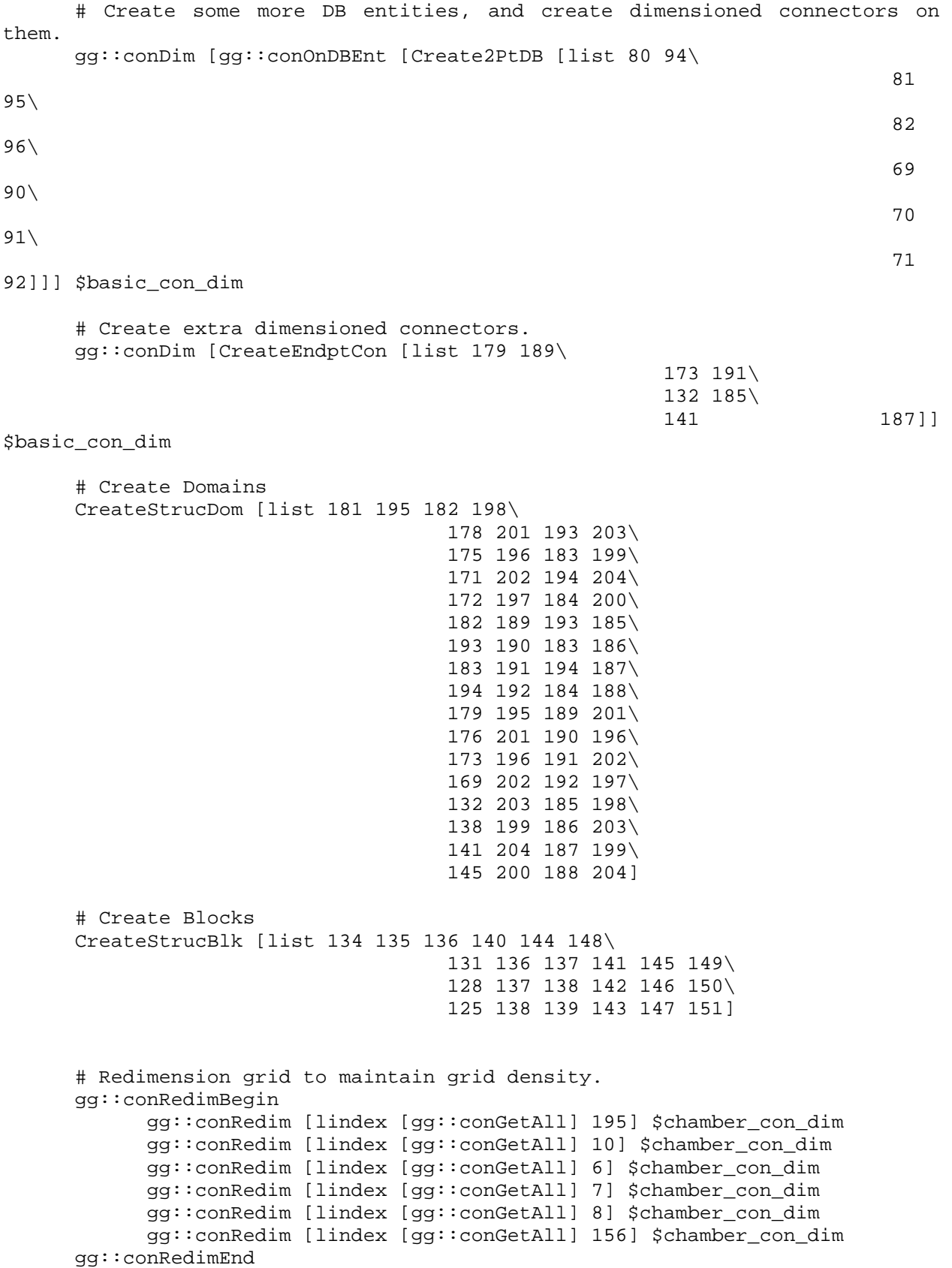

}

```
######################################## 
# GRAPHICAL INTERFACE PROCEDURES # 
######################################## 
proc DrawButtonFireEvent {databaseAttribInputSwirlerCupRadius 
databaseAttribInputBladeVolumeRadius databaseAttribInputManifoldRadius 
databaseAttribInputNumberOfBlades databaseAttribInputBladeAngle 
databaseAttribInputBladeRadius databaseAttribInputHeightS
databaseAttribInputHeightCC meshAttribInputDefaultConnectorDim}\ 
{ 
      ############################################## 
      # Procedure: DrawButtonFireEvent # 
      # Purpose: Handle the pressing of the DRAW # 
      # button in the GUI. # 
      ############################################## 
      ClearWorkspace 
     CreateSwirler [$databaseAttribInputSwirlerCupRadius get]
[$databaseAttribInputBladeVolumeRadius det]
[$databaseAttribInputManifoldRadius get] [$databaseAttribInputNumberOfBlades 
get] [$databaseAttribInputBladeAngle get] [$databaseAttribInputBladeRadius 
get] [$databaseAttribInputHeightS get] [$meshAttribInputDefaultConnectorDim 
get] 
      CreateBuffer [$databaseAttribInputHeightS get] 
      CreateCombustionChamber [$databaseAttribInputHeightS get] 
[$databaseAttribInputHeightCC get] [$meshAttribInputDefaultConnectorDim get] 
      MakeWhole [$databaseAttribInputNumberOfBlades get]
} 
proc CreateGUI {}\ 
{ 
      ############################################## 
      # Procedure: CreateGUI # 
     # Purpose: Creates a very crude GUI for #
      # BladeMaker. # 
     # Note: This procedure is for TESTING #
      # PURPOSES ONLY. The GUI is cryptic # 
      # and probably won't even exist in # 
      # BladeMaker 1.0 # 
      ############################################## 
      gg::tkLoad 
      wm title . "BladeMaker Testing GUI" 
      set row 0 
      foreach i {SwirlerCupRadius BladeVolumeRadius ManifoldRadius 
NumberOfBlades BladeAngle BladeRadius HeightS HeightCC}\
     \{ label .databaseAttribLabel$i -text $i 
           entry .databaseAttribInput$i 
           lappend entrylist .databaseAttribInput$i 
           grid .databaseAttribLabel$i -row $row -column 0 -sticky w
```

```
 grid .databaseAttribInput$i -row $row -column 1 
             incr row 
       } 
       set row 0 
       foreach i {DefaultConnectorDim}\ 
       { 
             label .meshAttribLabel$i -text $i 
            entry .meshAttribInput$i
            lappend entrylist .meshAttribInput$i
             grid .meshAttribLabel$i -row $row -column 2 -sticky w 
             grid .meshAttribInput$i -row $row -column 3 
             incr row 
       } 
       set row 8 
       set col 0 
       frame .buttons 
       button .buttons.draw -text "Draw" -command "DrawButtonFireEvent 
$entrylist" 
       button .buttons.close -text "Close" -command "exit" 
       pack .buttons.draw -side left 
       pack .buttons.close -side right 
       grid .buttons -row $row -column $col 
       gg::tkLoop 
} 
######################################## 
# BEGIN MAIN GLYPH SCRIPT # 
######################################## 
### 
### DO ***NOT*** MODIFY THIS SECTION UNLESS 
### YOU KNOW WHAT YOU ARE DOING 
### ORDER OF FUNCTION CALLS ***DOES*** MATTER 
### 
ClearWorkspace 
switch $RUN_MODE\ 
\{0\setminus { 
             CreateSwirler $swirler_rad $bladevol_rad $manifold_rad 
$num_blades $blade_ang $blade_rad $height_s $basic_con_dim 
             RefineSwirlerGrid $wall_ds $blade_con_dim 
             CreateBuffer $height_s 
             CreateCombustionChamber $height_s $height_cc $basic_con_dim
```

```
 RefineCombustionChamberGrid $wall_ds 
             TagBoundaryConditions 
             ExportASW $fname 
 } 
\Delta1\setminus\{ CreateGUI 
       } 
} 
### 
### END DO NOT MODIFY SECTION 
###
```
# **References**

<sup>1</sup> Tacina, R., Mansour, A., Partelow, L., Wey, C., (2004), "Experimental Sector and Flame-Tube Evaluations of a Multipoint Integrated Module Concept for Low Emission Combustors" GT-2004-53263, ASME Turbo Expo 2004, Vienna, Austria.

 $2$  Tacina, R., Wey, C., Laing, P., and Mansour, A., (2002), "Sector Tests of a Low-NOx, Lean-Direct-Injection, MultiPoint Integrated Module Combustor Concept," GT-2002-30089.

<sup>3</sup> Tacina, R., Wey, C., Laing, P., and Mansour, A., (2002), "A Low NOx Lean-Direct Injection, MultiPoint Integrated Module Combustor Concept for Advanced Aircraft Gas Turbines," July 9- 12, 2001, Porto, Portugal. NASA TM-2002-211347.

<sup>4</sup> Iannetti, A. C., Kundu, K., Foster, L., and Redding, C., (2007), "National Combustion Code Calculations of a NASA Low-NOx Hydrogen Injector Concept", AIAA-2007-838, 45th AIAA

Aerospace Sciences Meeting and Exhibit, Reno, NV.<br><sup>5</sup> Iannetti, A. C., Moder, J. P., (2005), "Analysis of MEMS-LDI Technology Using the National Combustion Code", AIAA-2005-0169, 43rd AIAA Aerospace Sciences Meeting and Exhibit, Reno, NV.

6 Gridgen, A Meshing Toolkit, Pointwise, Inc.,213 S. Jennings Ave.,Fort Worth, Texas 76104- 1107,USA, http://www.pointwise.com/ .

<sup>7</sup> Stubbs, R., M., and Liu, N.-S., (1997), "Preview of the National Combustion Code", AIAA 97-3114, 33rd AIAA/ASME/SAE/ASEE Joint Propulsion Conference and Exhibit, Seattle, WA, USA, July 6-9.

<sup>8</sup> Quealy, A., Ryder, R., Norris, A., and Liu, N.-S., (2000), "National Combustion Code: Parallel Implementation and Performance", NASA TM-2000-209801.

<sup>9</sup> Quealy, A., (2000), "National Combustion Code Parallel Performance Enhancements", NASA/CR-2002-211340.

 $10$  Shih, T.-H., Povinelli, L. A., Liu, N.-S and Chen, K.-H., (2000), "Generalized Wall Function for Complex Turbulent Flows", NASA TM-2000-209936.

<sup>11</sup> Chien, K. Y., "Prediction of Boundary Layer Flows with a Low – Reynolds Number Turbulence Model", (1982), AIAA J., Vol. 20, No. 1, pp 33-38.

<sup>12</sup> Shih, T.-H., Chen, K.-H., Liu, N.-S., (1998), Lumley, J. L., "Modeling of Turbulent Swirling Flows", NASA-TM –113112.

<sup>13</sup> Shih, T.-H., Chen, K.-H., and Liu, N.-S., (1998), "A Non-Linear k-epsilon Model for Turbulent Shear Flows", AIAA Paper 98-3983.

<sup>14</sup> S. Venkateswaran, J.M. Weiss, C.L. Merkle, Y.-H. Choi, (1992), "Propulsion-Related Flowfields Using Preconditioned Navier-Stokes Equations", AIAA-92-3437.

<sup>15</sup> S. Venkateswaran, C.L. Merkle, (2002), "Efficiency and Accuracy Issues in Contemporary CFD Algorithms", AIAA-2002-2251.

<sup>16</sup> "NASA Open Source Software", http://opensource.arc.nasa.gov/ .